## **Specialized Correspondence Course Request Form**

*"This form may contain* **FOR OFFICIAL USE ONLY (FOUO)** *information that must be protected under the Privacy Act of 1974 (see AFI 33-332). Do not release outside of DoD channels without the consent of the originator's office."* 

AUTHORITY: 10 U.S.C. 8013. PRINCIPAL PURPOSE: To obtain information for computer input from education offices requesting students be enrolled into A4/6 A4L Distance Learning Courses. Use of SSN required to make positive identification of the individual and records. ROUTINE USE: Used to prepare data for input into MilPDS and A4/6 A4L computer database. DISCLOSURE: Voluntary. However, if requested information is not provided, the enrollment cannot be accomplished.

## *\*\*\*IMPORTANT: This form may only be used to request Specialized courses. Items 1-8 are required to process PME requests.*

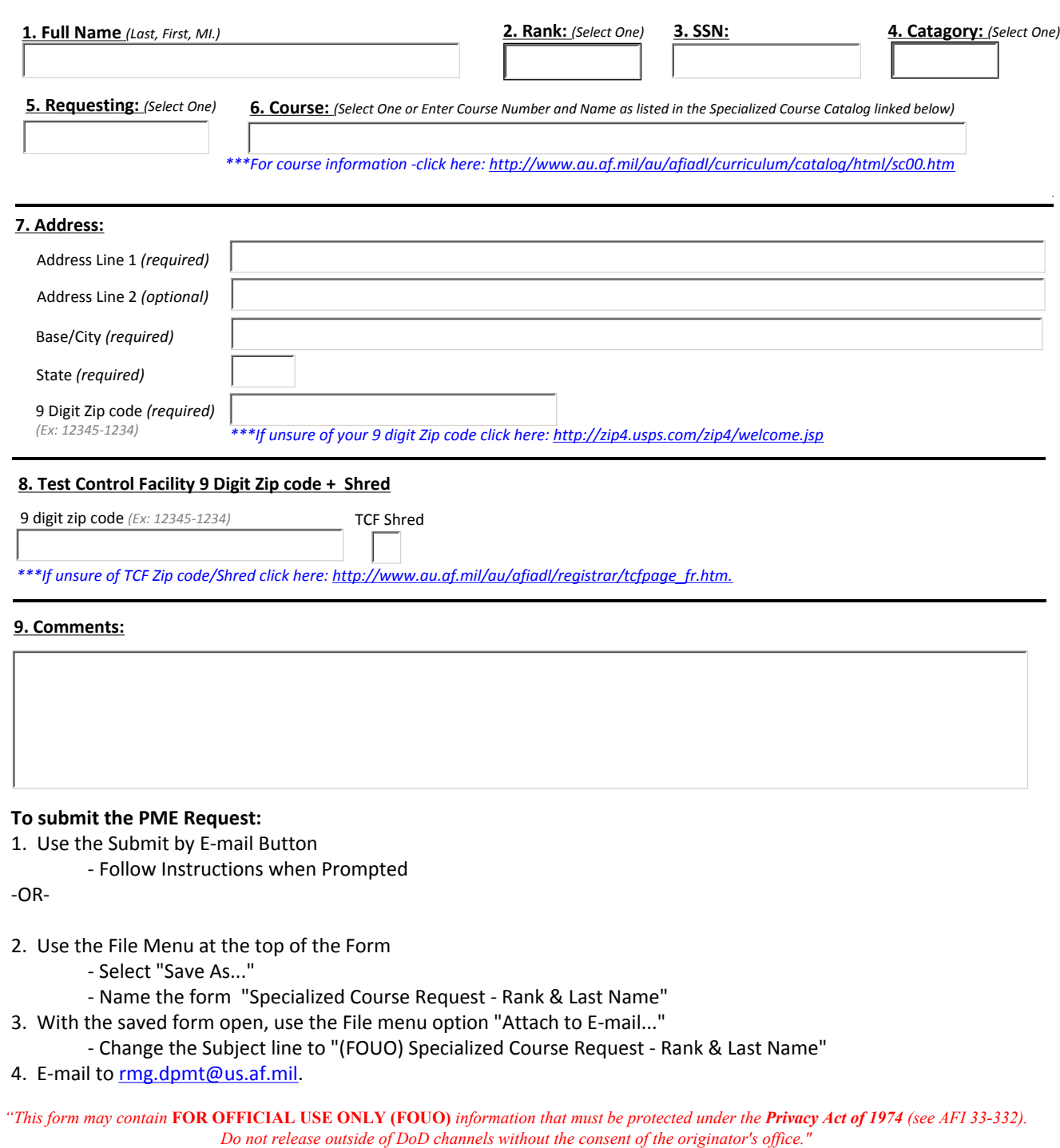

Date Processed